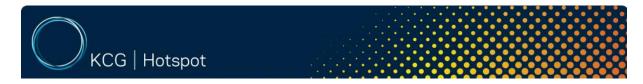

545 Washington Boulevard, Jersey City, N.J. 07310

# Order entry and Execution FIX Specification

**Programming Reference** 

Date: May 15, 2012

Version: 3.21

#### Disclaimer

All data concerning Hotspot FX's FIX specification is provided solely for informational purposes to help authorized Hotspot FX clients, prospective clients and technology partners to develop systems to interact with Hotspot FX's marketplace via FIX. This specification is proprietary to Hotspot FX. Hotspot FX reserves the right to withdraw, modify, or replace the specification at any time, without notice. No obligation is made by Hotspot FX regarding the level, scope, or timing of Hotspot FX's implementation of the functions or features discussed in this specification. The specification is "as is" and Hotspot FX makes no warranties, and disclaims all warranties, expressed, implied, or statutory related to the specifications. Hotspot FX, and its affiliated companies, are not liable for any incompleteness or inaccuracies and additionally are not liable for any consequential, incidental, or indirect damages relating to the specifications or their use. It is further agreed that you agree not to copy, reproduce, or permit access to the information about Hotspot FX's FIX specification, including, but not limited to, the information contained in the specification, except to those with a need to know for the purpose noted above.

# **TABLE OF CONTENTS**

| 1 | Intro | duction                                                       | .5 |
|---|-------|---------------------------------------------------------------|----|
|   | 1.1   | Supported FIX Versions                                        | .5 |
|   | 1.2   | Hours of Operation                                            | .5 |
|   | 1.3   | Network Connection                                            | .5 |
|   | 1.4   | Security and Encryption                                       | .5 |
|   | 1.5   | Message Types                                                 |    |
|   | 1.6   | Data types used in all FIX messages                           | .6 |
| 2 | Gen   | eral FIX Message Structure                                    | .7 |
|   | 2.1   | Standard Header                                               | .7 |
|   | 2.2   | Standard Trailer                                              | .7 |
| 3 | Adm   | ninistrative Messages                                         | .8 |
|   | 3.1   | Logon - From Client                                           | .8 |
|   | 3.2   | Logon - Response From Hotspot                                 | .8 |
|   | 3.3   | HeartBeat - From Hotspot and Client                           | .8 |
|   | 3.4   | TestRequest - From Hotspot and Client                         | .8 |
|   | 3.5   | Resend - From Hotspot and Client                              | .9 |
|   | 3.6   | Reject - From Hotspot and Client                              | .9 |
|   | 3.7   | SequenceReset/GapFill - From Hotspot and Client               |    |
|   | 3.8   | Logout - From Hotspot and Client                              |    |
| 4 |       | er Entry Messages                                             |    |
|   |       | New Order Single - From Client                                |    |
|   | 4.1.  |                                                               |    |
|   | 4.1.2 |                                                               |    |
|   | 4.2   | Execution Report – GENERIC EXECUTION REPORT From Hotspot .    |    |
|   |       | Execution Report - New Order or Cancel/Replace - From Hotspot |    |
|   | 4.4   | Execution Report - Filling Status From Hotspot                |    |
|   | 4.5   | Execution Report - Order Status from Hotspot                  |    |
|   |       | le Confirmation                                               |    |
| 6 |       | raging Trades Request                                         |    |
|   |       | Averaging Trades Request – From Client                        |    |
|   |       | Execution Report – From Hotspot                               |    |
|   | 6.2.  |                                                               |    |
|   |       | 2 Averaging Trades Request Reject                             |    |
|   | 6.2.3 | 5 5                                                           |    |
| 7 |       | er Cancel Messages                                            | 19 |
|   | 7.1   | Order Cancel – From Client                                    |    |
|   | 7.2   | Order Cancel Replace Request – From Client                    |    |
|   | 7.3   | Order Cancel Reject - From Hotspot                            |    |
| 8 | Inf∩i | mative Messages                                               | 21 |

| 8.1                      | Order Status Request – From Client | 21 |  |  |  |
|--------------------------|------------------------------------|----|--|--|--|
| 9 Ope                    | erational Sequence                 |    |  |  |  |
| 9.1                      | Logon Process                      |    |  |  |  |
| 9.2                      | Regular FIX Communications         | 22 |  |  |  |
| 9.3                      | Logout Process                     | 22 |  |  |  |
| 9.4                      | Cancel / Replace Logic             | 23 |  |  |  |
| 10 M                     | ligration Guide                    | 24 |  |  |  |
| 10.1                     | Single User/Connection Setup       | 24 |  |  |  |
| 10.1                     | 1.1 All Messages                   | 24 |  |  |  |
| 10.1                     | 1.2 Logon Messages                 | 24 |  |  |  |
| 10.1                     | 1.3 Examples                       | 24 |  |  |  |
| 10.2                     | Multiple User/Connection Setup     | 24 |  |  |  |
| 10.2                     | 2.1 All Messages                   | 24 |  |  |  |
| 10.2                     | 2.2 Logon Messages                 | 24 |  |  |  |
| 10.2                     | 2.3 Examples                       | 25 |  |  |  |
| 11 F                     | IX Conversation Examples           | 26 |  |  |  |
| 11.1                     | Login                              | 26 |  |  |  |
| 11.2                     | Logoff                             | 26 |  |  |  |
| 11.3                     | NewOrderSingle                     | 26 |  |  |  |
| 11.4                     | OrderCancelRequest                 | 27 |  |  |  |
| 11.5                     | OrderCancelReplaceRequest          | 27 |  |  |  |
| 11.6 OrderStatusRequest2 |                                    |    |  |  |  |
| 11.7                     | Averaging Trades Request           |    |  |  |  |
| 11.8                     | Trade                              | 29 |  |  |  |
| 12 R                     | 2 Revision History30               |    |  |  |  |

#### 1 Introduction

### 1.1 Supported FIX Versions

HSFX FIX Gateway currently supports the FIX Protocol Version 4.2. Note, however, that the values of tags 39, 150, and 102 are actually those of FIX Protocol Version 4.4.

### 1.2 Hours of Operation

All times are represented in Eastern Time (ET), which uses EST (UTC-05) during fall/winter and EDT (UTC-04) during spring/summer months when daylight saving time is observed. The window between disconnect and restart is approximate and is subject to change.

|            | Monday  | Tuesday | Wednesday | Thursday | Friday  | Saturday | Sunday  |
|------------|---------|---------|-----------|----------|---------|----------|---------|
| Disconnect | 5:00 PM | 5:00 PM | 5:00 PM   | 5:00 PM  | 5:00 PM | N/A      | N/A     |
| Restart    | 5:02 PM | 5:02 PM | 5:02 PM   | 5:02 PM  | N/A     | N/A      | 5:00 PM |

#### 1.3 Network Connection

Hotspot FX supports a number of connectivity options including the Internet, leased lines, VPN, and third party networks.

Third party networks include Radianz, GuavaTech, Yipes, and TNS. The client should be prepared to provide Hotspot FX source IP addresses for all servers that will be establishing connectivity to Hotspot FX. Hotspot FX's connectivity team will help our clients establish connectivity through a standard onboarding process.

### 1.4 Security and Encryption

HSFX FIX Gateway supports secure socket layer (SSL) over the Internet and through VPN. We recommend using SSL for any client that chooses to connect to HSFX FIX Gateway through the Internet.

### 1.5 Message Types

The Following FIX messages are understood by the system

- 0 = HeartBeat
- 1 = TestRequest
- 2 = ResendRequest
- 3 = Reject
- 4 = SequenceReset
- 5 = Logout
- 8 = ExecutionReport
- 9 = OrderCancelReject
- A = Logon
- D = NewOrderSingle
- F = OrderCancelRequest
- G = OrderCancelReplaceRequest
- H = OrderStatusRequest

# 1.6 Data types used in all FIX messages

| Туре                  | Format                                                               | Example                              |
|-----------------------|----------------------------------------------------------------------|--------------------------------------|
| Int                   | Integer                                                              | 99999                                |
| Float                 | Numeric digits with optional decimal point and sign character.       | -2000.00000000000<br>-2000<br>-2000. |
| Qty                   | Quantity: see float                                                  |                                      |
| Price                 | Price: see float                                                     |                                      |
| Price Offset          | Price Offset: see float                                              |                                      |
| Amt Amount: see float |                                                                      |                                      |
| Char                  |                                                                      |                                      |
| Boolean               | Single Character 'Y' or 'N'                                          |                                      |
| String                | Case Sensitive Alphanumeric characters with no terminating character |                                      |
| UTC Date/Time         | GMT Date/Time: YYYYMMDD-HH:MM:SS                                     | 20010101-22:30:00                    |
| UTC Date              | GMT Date: YYYYMMDD                                                   | 20010101                             |
| UTC Time              | GMT Time: HH:MM:SS                                                   | 22:30:00                             |

# 2 General FIX Message Structure

The Standard Header and Standard Trailer are required on all FIX messages. MsgType (FIX 35) is part of the header.

### 2.1 Standard Header

| TAG  | FieldName       | Contents             | Comments                                                                  |
|------|-----------------|----------------------|---------------------------------------------------------------------------|
| 8    | BeginString     | FIX.4.2(.X)          | Protocol Version,                                                         |
| 9    | BodyLength      | 99999                | Length of Message Body                                                    |
| 35   | MsgType         | Accepted Message     | 0 = HeartBeat                                                             |
|      |                 | Types                | 1 = TestRequest                                                           |
|      |                 |                      | 2 = ResendRequest                                                         |
|      |                 |                      | 3 = Reject                                                                |
|      |                 |                      | 4 = SequenceReset                                                         |
|      |                 |                      | 5 = Logout                                                                |
|      |                 |                      | 8 = ExecutionReport                                                       |
|      |                 |                      | 9 = OrderCancelReject                                                     |
|      |                 |                      | A = Logon                                                                 |
|      |                 |                      | D = NewOrderSingle                                                        |
|      |                 |                      | F = OrderCancelRequest                                                    |
|      |                 |                      | G = OrderCancelReplaceRequest                                             |
| 24   | MacCachlus      |                      | H = OrderStatusRequest                                                    |
| 34   | MsgSeqNum       | DIOCUND              | Message Sequence Number (Resets to 1 at the start of each trading day)    |
| 49   | SenderCompID    | BIGFUND<br>SMALLFUND | Sender Company ID (MMID of message sender)                                |
|      |                 | HSFX                 |                                                                           |
| 50   | SenderSubID     | User1                | HSFX User ID                                                              |
| 00   | Condercubib     | User2                | or                                                                        |
|      |                 | 000.2                | The same content as SenderSubID if OnBehalfOfSubID is present             |
|      |                 |                      | (See section 10 for details)                                              |
| 56   | TargetCompID    | BIGFUND              | Target Company ID (MMID of message receiver)                              |
|      |                 | SMALLFUND            |                                                                           |
|      |                 | HSFX                 |                                                                           |
| 116* | OnBehalfOfSubID | User1                | HSFX User ID                                                              |
|      |                 | User2                | (See section 10 for details)                                              |
| 43*  | PossDupFlag     |                      | Indicates possible retransmission of this seq num                         |
| 97*  | PossResend      |                      | Indicates possible retransmission of msg under a New sequence number      |
| 52   | SendingTime     |                      | GMT Date/Time Message was sent. This value should ideally contain         |
|      |                 |                      | milliseconds. It must be within 2 minutes of system time on the FIX Proxy |
|      |                 |                      | in order for the message not to be rejected. Since the FIX Proxy is NTP   |
|      |                 |                      | synched, any sender should probably be NTP synched as well.               |

<sup>\* =</sup> Optional.

### 2.2 Standard Trailer

| TAG | FieldName | Contents | Comments                                                        |
|-----|-----------|----------|-----------------------------------------------------------------|
| 10  | CheckSum  |          | Integer byte count of message length without the CheckSum field |

# 3 Administrative Messages

### 3.1 Logon - From Client

| TAG  | FieldName       | Contents | Comments                                                                                                    |
|------|-----------------|----------|----------------------------------------------------------------------------------------------------|
| 35   | MsgType         | Α        | (Contained in header)                                                                                                    |
| 553  | Username        |          | Hotspot username (or Hotspot collat)                                                                                                    |
| 554  | Password        |          | Password for id in tag#553                                                                                                    |
| 98   | EncryptMethod   | 0        | None                                                                                                    |
| 108  | HeartBtInt      |          | Client Hearbeat Interval (In seconds)                                                                                                    |
| 141* | ResetSeqNumFlag | N        | Indicates the intention to reset sequence numbers on both sides of the connection. Setting this field will prevent resequencing from occurring. Client Logon messages with 141=Y are HIGHLY discouraged other than on initial daily logon. The reason is that it's possible for trades to be sent to but never received by a client during a network outage. If a client does not choose to manually ack trades (see section 5), HSFX will assume that those trades have been received by the client. If, in this scenario, a client resequences correctly on logon, they will be resent the missed trades. However, if the client's logon message contains 141=Y, resequencing will not occur and the missed trades will not be sent. |

<sup>\* =</sup> Optional.

# 3.2 Logon - Response From Hotspot

| TAG | FieldName     | Contents | Comments                                           |
|-----|---------------|----------|----------------------------------------------------|
| 35  | MsgType       | Α        | (Contained in header)                              |
| 98  | EncryptMethod | 0        | None                                               |
| 108 | HeartBtInt    | 60       | Clients should use a 30 second Heartbeat Interval. |

# 3.3 HeartBeat - From Hotspot and Client

| TAG  | FieldName | Contents | Comments                               |
|------|-----------|----------|----------------------------------------|
| 35   | MsgType   | 0        | (Contained in header)                  |
| 112* | TestReqID |          | Required in response to a Test Request |

<sup>\* =</sup> Optional.

# 3.4 TestRequest - From Hotspot and Client

| TAG | FieldName | Contents | Comments                  |
|-----|-----------|----------|---------------------------|
| 35  | MsgType   | 1        | (Contained in header)     |
| 112 | TestReqID |          | Auto-Generated Request ID |

# 3.5 Resend - From Hotspot and Client

Clients should NEVER resend previously sent messages, including old prices, in response to a resend request. A GapFill message should be used instead.

| TAG | FieldName  | Contents | Comments              |
|-----|------------|----------|-----------------------|
| 35  | MsgType    | 2        | (Contained in header) |
| 7   | BeginSeqNo |          |                       |
| 16  | EndSeqNo   |          | 0 means +infinity     |

### 3.6 Reject - From Hotspot and Client

| TAG  | FieldName           | Contents | Comments                     |
|------|---------------------|----------|------------------------------|
| 35   | MsgType             | 3        | (Contained in header)        |
| 45   | RefSeqNum           |          | MsgSeqNo of Rejected Message |
| 371* | RefTagID            |          |                              |
| 372* | RefMsgType          |          |                              |
| 373* | SessionRejectReason |          |                              |
| 58*  | Text                |          |                              |

<sup>\* =</sup> Optional.

# 3.7 SequenceReset/GapFill - From Hotspot and Client

| TAG  | FieldName   | Contents                        | Comments                                                                                                    |
|------|-------------|---------------------------------|----------------------------------------------------------------------------------------------------|
| 35   | MsgType     | 4                               | (Contained in header)                                                                                                    |
| 36   | NewSeqNo    |                                 | Next expected Sequence Number                                                                                                    |
| 123* | GapFillFlag | 'Y' or 'N'<br>('Y' is required) | The use of 'Y' is required for common resequencing. 'N' is not recommended, and should only be used in emergency situations that require manual intervention. 'N' causes the SeqNo of the SequenceReset message to be ignored, creating a high possibility of message loss. |

<sup>\* =</sup> Optional.

### 3.8 Logout - From Hotspot and Client

| TAG | FieldName | Contents | Comments                    |
|-----|-----------|----------|-----------------------------|
| 35  | MsgType   | 5        | (Contained in header)       |
| 58* | Text      |          | Indicates reason for logout |

<sup>\* =</sup> Optional.

### 4 Order Entry Messages

# 4.1 New Order Single - From Client

| TAG  | FieldName     | Contents                                | Comments                                                                                                    |
|------|---------------|-----------------------------------------|----------------------------------------------------------------------------------------------------|
| 1*   | Account       | Alphanumeric characters and underscores | Alphanumeric field meant to contain 3 <sup>rd</sup> -party account ID. This will be returned with any ExecutionReport generated by this order.                                                                                                    |
| 35   | MsgType       | D                                       | (Contained in header)                                                                                                    |
| 11   | CIOrdID       | Client ID                               | Client Order ID  Alphanumeric and Unique within a trading day. ' ', single-quote, and double-quote characters cannot be used. Validation is case insensitive, so reusing an ID differing in case only will cause a rejection. ClOrdID is case sensitive, so the same case must be used to cancel an order. |
| 18*  | ExecInst      | MultipleValueString                     | Only used with pegged orders to specify peg type. Supported values:  P = Market Peg R = Primary Peg                                                                                                    |
| 21   | HandlInst     | 1                                       | Required by FIX 4.2 but not used. Example val 2                                                                                                    |
| 15*  | Currency      |                                         | This represents the denomination of the quantity field For example, to sell 1M USD against EUR: 55=EUR/USD, 54=1, 15=USD, 38=1000000                                                                                                    |
| 38   | OrderQty      |                                         | Qty of currency 1                                                                                                    |
| 210* | MaxShow       |                                         | Default to order qty. Other minimum value of this field depends on account setting                                                                                                    |
| 110* | MinQty        |                                         | Minimum trade quantity. Must be at most the OrderQty. If the OrderQty drops below this quantity due to a fill, the order will be automatically cancelled.                                                                                                    |
| 44   | Price         | 1.51234                                 | See Data Types for Maximum Precision Price is ignored for market orders (OrdType=1/C). This also serves as a limit for pegged orders                                                                                                    |
| 54   | Side          |                                         | 1 = Buy<br>2 = Sell                                                                                                    |
| 55   | Symbol        | EUR/USD<br>USD/JPY<br>EUR/JPY           | The symbol is defined by CCY1/CCY2                                                                                                    |
| 40   | OrdType       |                                         | 1 = Market (Market orders must have TimeInForce = 3) 2 = Limit C = Market (same as '1') F = Limit (same as '2') P = Pegged                                                                                                    |
| 59*  | TimeInForce   |                                         | 0 = Day, Good through normal Market Hours. (5:30pm EST to 17:00 ET) (Default if Unspecified) 3 = Immediate Or Cancel                                                                                                    |
| 60*  | TransactTime  |                                         | Time Order was Initiated                                                                                                    |
| 211* | PegDifference | Price                                   | Difference (signed) in units of currency CCY1 added to best price in market. Added to Best Offer on Peg Market Buys and Peg Primary Sells. Added to Best Bid on Peg Primary Buys and Peg Market Sells. Default value is 0.00.                                                                              |

<sup>\* =</sup> Optional.

# 4.1.1 Day or IOC Orders

In order to submit a Day or IOC order, set tag 40 to either 2 or F and set tag 59 to either 0 or 3, depending on whether the order is meant to be a Day or IOC order, respectively. Tag 99 will be ignored if supplied.

# 4.1.2 Pegged Orders

Pegged orders are placed by supplying P in OrderType (40), either P or R in ExecInst (18) and an offset price in PegDifference (211). TimeInForce (59) must be DAY. If a nonzero Price (44) is

submitted, the pegged price will not exceed this price. Note that pegged orders cannot be modified via OrderCancelReplaceRequests.

### 4.2 Execution Report – GENERIC EXECUTION REPORT From Hotspot

All possible fields that could be sent to the Client in an Execution Report. Not all fields are sent on all messages. Extra fields on all FIX messages should be ignored. The presence of fields beyond this API should not cause message rejects. New fields may be added to the API, and unnecessary fields may be removed from the API. For trades not initiated by the client, i.e. manual adjustment trades, tag 11 will be set to 0.

| TAG  | FieldName       | Contents                                | Comments                                                                                                    |
|------|-----------------|-----------------------------------------|----------------------------------------------------------------------------------------------------|
| 1*   | Account         | Alphanumeric characters and underscores | Alphanueric text field meant to contain 3 <sup>rd</sup> -party account ID.                                                                                                    |
| 35   | MsgType         | 8                                       | (Contained in header)                                                                                                    |
| 11   | ClOrdID         | Client ID                               | See "4.1 New Order Single" for specs. For trades not directly initiated by the client (manual adjustment trades, etc) the field may be set to 0.                                     |
| 17   | ExecID          | ECN Execution ID                        | [a-zA-Z0-9_]                                                                                                    |
| 18*  | Execinst        | MultipleValueString                     | Only used with pegged orders to specify peg type. Supported values:  P = Market Peg R = Primary Peg                                                                                  |
| 20   | ExecTransType   | Execution Report<br>Type                | 0 = New<br>1 = Cancel (used to indicate cancel acknowledgements)<br>3 = Status                                                                                                    |
| 37   | OrderID         | ECN Orderld                             | Exchange Generated OrderID In response to a Cancel Request: ClOrdId of the order being cancelled, i.e. the same value as OrigClOrdID                                                 |
| 39   | OrdStatus       | Current Order Status<br>(FIX 4.4 usage) | 0 = New 1 = Partially Filled 2 = Filled 4 = Canceled 5 = Replaced 6 = Pending Cancel 8 = Rejected C = Expired (Deviation from FIX 4.4 – populated on IOC misses) E = Pending Replace |
| 41   | OrigClOrdID     | ClOrdId                                 | In response to a Cancel Request: Original ClOrdID of the Initial Order.  See "4.1 New Order Single" for specs, ClOrdID field.                                                        |
| 38*  | OrderQty        |                                         | Order Quantity                                                                                                    |
| 44   | Price/Rate      |                                         | Limit Price specified                                                                                                    |
| 59   | TimeInForce     |                                         | See "4.1 New Order Single" for specs.                                                                                                    |
| 15*  | Currency        |                                         | Currency of Qty                                                                                                    |
| 54   | Side            |                                         | See "4.1 New Order Single" for specs.                                                                                                    |
| 55   | Symbol          | CCY1/CCY2                               | See "4.1 New Order Single" for specs.                                                                                                    |
| 76   | ExecBroker      | Y N                                     | Y – Indicates aggressive trade N – Indicates passive trade HSFX - otherwise                                                                                                    |
| 151  | LeavesQty       |                                         | 0 for canceled, expired or rejected. Otherwise it is OrderQty-CumQty                                                                                                    |
| 14   | CumQty          |                                         | # of qty filled                                                                                                    |
| 110* | MinQty          |                                         | See "4.1 New Order Single" for specs.                                                                                                    |
| 192  | OrderQty2       |                                         | Amount of contra currency                                                                                                    |
| 64   | FutSetIDate     | YYYYMMDD                                |                                                                                                    |
| 75   | TradeDate       | YYYYMMDD                                |                                                                                                    |
| 119  | SettlCurrAmount |                                         | Equivalent amount in USD                                                                                                    |
| 120  | SettleCurrency  | USD                                     | Always in USD                                                                                                    |
| 167  | SecurityType    | FOR                                     |                                                                                                    |
| 210* | MaxShow         |                                         | See "4.1 New Order Single" for specs.                                                                                                    |
| 150  | ExecType        | Execution Type (FIX 4.4 usage)          | 0 = New<br>4 = Canceled                                                                                                    |

| TAG | FieldName       | Contents | Comments                                                                          |
|-----|-----------------|----------|-----------------------------------------------------------------------------------|
|     |                 |          | 5 = Replaced                                                                      |
|     |                 |          | 6 = Pending Cancel<br>8 = Rejected                                                |
|     |                 |          | C = Expired (Deviation from FIX 4.4 – populated on IOC misses)                    |
|     |                 |          | E = Pending Replace                                                               |
|     |                 |          | F = Trade                                                                         |
|     |                 |          | I = Status                                                                        |
| 6   | AvgPx           |          | Avg executed price (decimal portion has the same precision as tag 31)             |
| 32* | LastShares      | ExeQty   | Executed CCY or Cancelled CCY                                                     |
| 31  | LastPx          | ExePrice | Executed Price                                                                    |
| 382 | NoContraBrokers | 1,2      | Value usually is 1, can occasionally be 2 to indicate an extra ContraBroker field |
| 375 | ContraBroker    | Contra   | Set to Clearing Conuterparty for bank connections, "Not Available"                |
|     |                 |          | otherwise. If this is a second ContraBroker field, it contains a numeric          |
|     |                 |          | representation of counterparty collateral id, and is used to indicate that        |
|     |                 |          | the counterparty collateral is the same as the trading collateral.                |
| 58  | Text            |          | Rejection reason                                                                  |
| 60  | TransactTime    |          | Time Order was Initiated                                                          |

<sup>\* =</sup> Optional.

# 4.3 Execution Report - New Order or Cancel/Replace - From Hotspot

Generated As a result of a New Order Placement or Cancel/Replace Request Placement

| <b>TAG</b> | FieldName       | Contents             | Comments                                                                                                    |
|------------|-----------------|----------------------|----------------------------------------------------------------------------------------------------|
| 35         | MsgType         | 8                    | (Contained in header)                                                                                                    |
| 11         | ClOrdID         | Client ID            | See "4.1 New Order Single" for specs.                                                                                                    |
| 41         | OrigClOrdID     |                      | · ·                                                                                                    |
| 37         | OrderID         | ECN Orderld          | See "4.2 Execution Report" for specs.                                                                                                    |
| 17         | ExecID          | "None"               | See "4.2 Execution Report" for specs.                                                                                                    |
| 18*        | Execlnst        | MultipleValueString  | Only used with pegged orders to specify peg type. Supported values:  P = Market Peg R = Primary Peg                                                      |
| 20         | ExecTransType   | 0                    | 0 = New                                                                                                    |
| 150        | ЕхесТуре        | 0                    | 0 = New 5 = Replace 8 = Rejected C = Expired (Deviation from FIX 4.4 – populated on IOC misses) E = Pending Replace                                      |
| 39         | OrdStatus       | Current Order Status | 0 = New 2 = Filled 5 = Replaced 8 = Rejected C = Expired (Deviation from FIX 4.4 – populated on IOC misses) D = Accepted for Bidding E = Pending Replace |
| 119        | SettlCurrAmount |                      | Equivalent amount in USD                                                                                                    |
| 120        | SettlCurrency   | USD                  | Always in USD                                                                                                    |
| 167        | SecurityType    |                      | FOR                                                                                                    |
| 192*       | OrderQty2       |                      | Optional                                                                                                    |
| 382        | NoContraBrokers |                      | 1                                                                                                    |
| 375        | ContraBroker    |                      | Set to clearing contra for bank connections                                                                                                    |
| 15*        | Currency        | USD                  | Currency of tag #38                                                                                                    |
| 55         | Symbol          |                      | See "4.1 New Order Single" for specs.                                                                                                    |
| 54         | Side            |                      | See "4.1 New Order Single" for specs.                                                                                                    |
| 38*        | OrderQty        | Total                | Order Quantity                                                                                                    |
| 210*       | MaxShow         |                      | See "4.1 New Order Single" for specs.                                                                                                    |
| 110*       | MinQty          |                      | See "4.1 New Order Single" for specs.                                                                                                    |
| 44         | Price           |                      | Limit Price specified                                                                                                    |
| 59*        | TimeInForce     |                      | See "4.2 Execution Report" for specs.                                                                                                    |
| 151        | LeavesQty       | Total                | 0 for canceled, expired, or rejected                                                                                                    |
| 14         | CumQty          | 0                    | # of Shares Filled                                                                                                    |
| 6          | AvgPx           | 0                    | Avg executed price (decimal portion has the same precision as tag 31)                                                                                    |

| TAG | FieldName    | Contents | Comments                               |
|-----|--------------|----------|----------------------------------------|
| 32* | LastShares   | ExeQty   | Executed Shares                        |
| 31  | LastPx       | ExePrice | Executed Price                         |
| 58* | Text         |          | Textual description - rejection reason |
| 60  | TransactTime |          | GMT Date/Time of Execution             |
| 76* | ExecBroker   |          | Y – Indicates aggressive trade         |
|     |              |          | N – Indicates passive trade            |
|     |              |          | HSFX - otherwise                       |

<sup>\* =</sup> Optional.

# 4.4 Execution Report - Filling Status From Hotspot

| TAG       FieldName       Contents         35       MsgType       8       (Contained in header)         11       ClOrdID       Client ID       See "4.1 New Order Single" for specs. In response to a Cancel Request: ClOrdId of the Cancel Request: ClOrdId of the Original order For trades not directly initiated by the client trades, etc) the field may be set to 0.         37       OrderID       ECN OrderId       See "4.2 Execution Report" for specs.         41*       OrigClOrdID       ClOrdID of Order       See "4.2 Execution Report" for specs.         17       ExecID       ECN Execution ID       See "4.2 Execution Report" for specs.         20       ExecTransType       0       O = New         150       ExecType       Execution Type       0 = New         4 = Canceled       5 = Replace       6 = Pending Cancel         5 = Rejected       C = Expired       C = Expired         0 = Accepted for Bidding       E = Pending Replace       F = Trade         39       OrdStatus       Current Order Status       1 = Partially Filled         2 = Filled       4 = Canceled | (manual adjustment           |
|----------------------------------------------------------------------------------------------------|------------------------------|
| ClordID   Client ID   See "4.1 New Order Single" for specs. In response to a Cancel Request: ClOrdId of the Cancel Request ClOrdId of the Original order For trades not directly initiated by the client trades, etc) the field may be set to 0.    37                                                                                                    | (manual adjustment           |
| In response to a Cancel Request: ClOrdId of the Cancel Request ClOrdId of the Original order For trades not directly initiated by the client trades, etc) the field may be set to 0.  37 OrderID ECN OrderId See "4.2 Execution Report" for specs. 41* OrigClOrdID ClOrdID of Order See "4.2 Execution Report" for specs. 17 ExecID ECN Execution ID See "4.2 Execution Report" for specs. 20 ExecTransType 0 0 = New 150 ExecType Execution Type 0 = New 4 = Canceled 5 = Replace 6 = Pending Cancel 8 = Rejected C = Expired D = Accepted for Bidding E = Pending Replace F = Trade  39 OrdStatus Current Order Status 1 = Partially Filled 2 = Filled                                                                                                    | (manual adjustment           |
| ClOrdId of the Cancel Request ClOrdId of the Original order For trades not directly initiated by the client trades, etc) the field may be set to 0.  37 OrderID ECN OrderId See "4.2 Execution Report" for specs.  41* OrigClOrdID ClOrdID of Order See "4.2 Execution Report" for specs.  17 ExecID ECN Execution ID See "4.2 Execution Report" for specs.  20 ExecTransType 0 0 = New 150 ExecType Execution Type 0 = New 4 = Canceled 5 = Replace 6 = Pending Cancel 8 = Rejected C = Expired D = Accepted for Bidding E = Pending Replace F = Trade  39 OrdStatus Current Order Status 1 = Partially Filled 2 = Filled                                                                                                    | (manual adjustment           |
| ClOrdId of the Original order For trades not directly initiated by the client trades, etc) the field may be set to 0.  37 OrderID ECN OrderId See "4.2 Execution Report" for specs.  41* OrigClOrdID ClOrdID of Order See "4.2 Execution Report" for specs.  17 ExecID ECN Execution ID See "4.2 Execution Report" for specs.  20 ExecTransType 0 0 = New  150 ExecType Execution Type 0 = New  4 = Canceled 5 = Replace 6 = Pending Cancel 8 = Rejected C = Expired D = Accepted for Bidding E = Pending Replace F = Trade  39 OrdStatus Current Order Status 1 = Partially Filled 2 = Filled                                                                                                    | (manual adjustment           |
| For trades not directly initiated by the client trades, etc) the field may be set to 0.  37 OrderID ECN OrderId See "4.2 Execution Report" for specs.  41* OrigClOrdID ClOrdID of Order See "4.2 Execution Report" for specs.  17 ExecID ECN Execution ID See "4.2 Execution Report" for specs.  20 ExecTransType 0 0 = New  150 ExecType Execution Type 0 = New  4 = Canceled 5 = Replace 6 = Pending Cancel 8 = Rejected C = Expired D = Accepted for Bidding E = Pending Replace F = Trade  39 OrdStatus Current Order Status 1 = Partially Filled 2 = Filled                                                                                                    | (manual adjustment           |
| trades, etc) the field may be set to 0.  37 OrderID ECN OrderId See "4.2 Execution Report" for specs.  41* OrigClOrdID CIOrdID of Order See "4.2 Execution Report" for specs.  17 ExecID ECN Execution ID See "4.2 Execution Report" for specs.  20 ExecTransType 0 0 = New  150 ExecType Execution Type 0 = New  4 = Canceled 5 = Replace 6 = Pending Cancel 8 = Rejected C = Expired D = Accepted for Bidding E = Pending Replace F = Trade  39 OrdStatus Current Order Status 1 = Partially Filled 2 = Filled                                                                                                    |                              |
| 37                                                                                                    |                              |
| A1*                                                                                                    |                              |
| To   ExecID   ECN Execution ID   See "4.2 Execution Report" for specs.                                                                                                    |                              |
| ExecType  Execution Type  0 = New 4 = Canceled 5 = Replace 6 = Pending Cancel 8 = Rejected C = Expired D = Accepted for Bidding E = Pending Replace F = Trade  39  OrdStatus  Current Order Status 1 = Partially Filled 2 = Filled                                                                                                    |                              |
| ExecType  Execution Type  0 = New 4 = Canceled 5 = Replace 6 = Pending Cancel 8 = Rejected C = Expired D = Accepted for Bidding E = Pending Replace F = Trade  39  OrdStatus  Current Order Status 1 = Partially Filled 2 = Filled                                                                                                    |                              |
| 4 = Canceled 5 = Replace 6 = Pending Cancel 8 = Rejected C = Expired D = Accepted for Bidding E = Pending Replace F = Trade  39 OrdStatus Current Order Status 1 = Partially Filled 2 = Filled                                                                                                    |                              |
| 5 = Replace 6 = Pending Cancel 8 = Rejected C = Expired D = Accepted for Bidding E = Pending Replace F = Trade  39 OrdStatus Current Order Status 1 = Partially Filled 2 = Filled                                                                                                    |                              |
| 8 = Rejected C = Expired D = Accepted for Bidding E = Pending Replace F = Trade  39 OrdStatus Current Order Status 1 = Partially Filled 2 = Filled                                                                                                    |                              |
| 8 = Rejected C = Expired D = Accepted for Bidding E = Pending Replace F = Trade  39 OrdStatus Current Order Status 1 = Partially Filled 2 = Filled                                                                                                    |                              |
| C = Expired D = Accepted for Bidding E = Pending Replace F = Trade  OrdStatus Current Order Status 1 = Partially Filled 2 = Filled                                                                                                    |                              |
| E = Pending Replace F = Trade  OrdStatus  Current Order Status 1 = Partially Filled 2 = Filled                                                                                                    |                              |
| F = Trade  OrdStatus  Current Order Status 1 = Partially Filled 2 = Filled                                                                                                    |                              |
| 39 OrdStatus Current Order Status 1 = Partially Filled 2 = Filled                                                                                                    |                              |
| 2 = Filled                                                                                                    |                              |
|                                                                                                    |                              |
| 4 - Cancolod                                                                                                    |                              |
| 4 = Galiceleu                                                                                                    |                              |
| 5 = Replaced                                                                                                    |                              |
| C = Expired                                                                                                    |                              |
| E = Pending Replace                                                                                                    |                              |
| 1* Account Alphanumeric Alphanumeric text field meant to contain 3 <sup>rd</sup>                                                                                                    | -party account ID. This will |
| characters and be returned with any ExecutionReport gene                                                                                                    | rated by this order.         |
| underscores                                                                                                    |                              |
| 55 Symbol See "4.1 New Order Single" for specs.                                                                                                    |                              |
| 54 Side See "4.1 New Order Single" for specs.                                                                                                    |                              |
| 64 FutSetlDate YYYYMMDD                                                                                                    |                              |
| 75 TradeDate YYYYMMDD                                                                                                    |                              |
| 76* ExecBroker Y – Indicates aggressive trade                                                                                                    |                              |
| N – Indicates passive trade                                                                                                    |                              |
| HSFX - otherwise                                                                                                    |                              |
| 119* SettlCurrAmount Equivalent amount in USD                                                                                                    |                              |
| 120* SettlCurrency Always in USD                                                                                                    |                              |
| 38* OrderQty Total Order Quantity                                                                                                    |                              |
| 210* MaxShow See "4.1 New Order Single" for specs.                                                                                                    |                              |
| 110* MinQty See "4.1 New Order Single" for specs.                                                                                                    |                              |
| 44 Price Limit Price specified                                                                                                    |                              |
| 59 TimeInForce See "4.2 Execution Report" for specs.                                                                                                    |                              |
| 126* ExpireTime GMT Date / Time of See "4.2 Execution Report" for specs.                                                                                                    |                              |
| Order Expiration                                                                                                    |                              |
| 151 LeavesQty Total 0 for canceled, expired, or rejected                                                                                                    |                              |
| 14 CumQty 0 # of Shares Filled                                                                                                    |                              |
| 32* LastShares 0                                                                                                    |                              |
| 15* Currency                                                                                                    |                              |
| 6 AvgPx 0 Avg executed price (decimal portion has the                                                                                                    | same precision as tag 31)    |
| 31 LastPx 0 or value Last exec price                                                                                                    |                              |
| 167 SecurityType FOR                                                                                                    |                              |
| 192 OrderQty2 Amount of contra currency                                                                                                    |                              |
| 382 NoContraBrokers 1 Always set to 1                                                                                                    |                              |
| 375 ContraBroker Set to clearing contra for bank connections                                                                                                    |                              |
| 58 Text Rejection reason                                                                                                    |                              |
| 60 TransactTime GMT Date/Time of Execution                                                                                                    |                              |

<sup>\* =</sup> Optional.

\_\_\_\_

# 4.5 Execution Report - Order Status from Hotspot

As a Result of Order Status Request

| TAG  | FieldName       | Contents                   | Comments                                                                                                    |
|------|-----------------|----------------------------|----------------------------------------------------------------------------------------------------|
| 1*   | Account         | Alphanumeric               | Alphanumeric text field meant to contain 3 <sup>rd</sup> -party account ID. This will                                             |
|      |                 | characters and underscores | be returned with any ExecutionReport generated by this order.                                                                     |
| 35   | MsgType         | 8                          | (Contained in header)                                                                                                    |
| 11   | ClOrdid         | Client ID                  | See "4.1 New Order Single" for specs.                                                                                             |
| 37   | OrderID         | ECN Orderld                | See "4.2 Execution Report" for specs.                                                                                             |
| 41*  | OrigClOrdID     | ClOrdID of Order           | See "4.2 Execution Report" for specs.                                                                                             |
| 17   | ExecID          | ECN Execution ID           | See "4.2 Execution Report" for specs.                                                                                             |
| 20   | ExecTransType   | 3                          | Status                                                                                                    |
| 39   | OrdStatus       | Current Order Status       | 0 = New 1 = Partially Filled 2 = Filled 4 = Canceled 5 = Replaced 6 = Pending Cancel 8 = Rejected C = Expired E = Pending Replace |
| 150  | ExecType        | Execution Type             | I = Status                                                                                                    |
| 38*  | OrderQty        | Total                      | Order Quantity                                                                                                    |
| 210* | MaxShow         |                            | See "4.1 New Order Single" for specs.                                                                                             |
| 110* | MinQty          |                            | See "4.1 New Order Single" for specs.                                                                                             |
| 54   | Side            |                            | See "4.1 New Order Single" for specs.                                                                                             |
| 55   | Symbol          |                            | See "4.1 New Order Single" for specs.                                                                                             |
| 151  | LeavesQty       | Total                      | 0 for canceled, expired, or rejected                                                                                              |
| 14   | CumQty          | 0                          | # of Shares Filled                                                                                                    |
| 32*  | LastShares      | 0                          |                                                                                                    |
| 15*  | Currency        |                            |                                                                                                    |
| 6    | AvgPx           | 0                          | Avg executed price (decimal portion has the same precision as tag 31)                                                             |
| 31   | LastPx          | 0 or value                 | Last exec price                                                                                                    |
| 382* | NoContraBrokers | 1                          |                                                                                                    |
| 375* | ContraBroker    | Contra MMID                |                                                                                                    |
| 44   | Price           |                            | Limit Price specified                                                                                                    |
| 59   | TimeInForce     |                            | See "4.2 Execution Report" for specs.                                                                                             |
| 58   | Text            |                            | Rejection reason                                                                                                    |
| 60   | TransactTime    |                            | GMT Date/Time of Execution                                                                                                    |

<sup>\* =</sup> Optional.

#### 5 Trade Confirmation

Since the FIX protocol (when sequence numbers and resend requests are used correctly<sup>1</sup>) already guarantees the delivery of all trade messages to clients, by default the FIX Order Gateway automatically sends a trade acknowledgement to the HSFX ECN immediately after it sends a client an Execution Report for a trade.

However, as an extra protective feature, HSFX offers clients the option to generate this ECN acknowledgement themselves. Clients who want to confirm trades themselves must be configured by HSFX to do so. If not configured, all trades a client receives will be acknowledged automatically by the HSFX FIX Order Gateway.

In order to send trade confirmation messages manually, simply send the FIX Order Gateway an identical copy of the execution report it sent for each trade. This must be done within a short amount of time (please contact HSFX production support for the specific time amount).

<sup>&</sup>lt;sup>1</sup> See <a href="http://fixprotocol.org/documents/374/fix-42-with errata 20010501">http://fixprotocol.org/documents/374/fix-42-with errata 20010501</a> pdf.zip for details concerning managing sequence numbers and handling resend requests correctly. Registration with fixprotocol.org is required. Correct resequencing behavior is required for successful FIX Proxy certification.

# **6 Averaging Trades Request**

# 6.1 Averaging Trades Request – From Client

| TAG | FieldName    | Contents  | Comments                                                                                                    |
|-----|--------------|-----------|----------------------------------------------------------------------------------------------------|
| 35  | MsgType      | D         | (Contained in header)                                                                                                    |
| 11  | ClOrdID      | Client ID | Client Order ID                                                                                                    |
|     |              |           | Alphanumeric and Unique within a trading day. ':' character cannot be used. Validation is case insensitive, so reusing an ID differing in case only will cause a rejection. ClOrdID is case sensitive, so the same case |
|     |              |           | must be used to cancel an order.                                                                                                    |
| 21  | HandlInst    | 1         | Required by FIX 4.2 but not used.                                                                                                    |
| 38  | OrderQty     | 0         | Required by FIX 4.2 but not used.                                                                                                    |
| 40  | OrderType    | 1         | Required by FIX 4.2 but not used.                                                                                                    |
| 44  | Price        | 0         | Required by FIX 4.2 but not used.                                                                                                    |
| 54  | Side         | 1         | '1' – BID, '2' – OFFER                                                                                                    |
| 55  | Symbol       | CCY1/CCY2 | See "4.1 New Order Single" for specs.                                                                                                    |
| 59  | TimeInForce  | 0         | 0 = Day, Good through normal Market Hours                                                                                                    |
| 60  | TransactTime | UTC       | Time when the Order was Initiated                                                                                                    |
| 820 | TradeLinkIDs | String    | Array of trade IDs to be averaged. Comma separator. Example value: '66284,66278,66274' or 'TRD_66284, TRD_66278, TRD_66274' The original Trade ID is reported in Tag 17 (ExecID).                                       |

# 6.2 Execution Report – From Hotspot

# **6.2.1 Averaging Trades Request Acknowledgement**

| TAG | FieldName     | Contents       | Comments                                                                                                    |
|-----|---------------|----------------|----------------------------------------------------------------------------------------------------|
| 35  | MsgType       | 8              | (Contained in header)                                                                                                    |
| 6   | AvgPx         | 0              |                                                                                                    |
| 11  | ClOrdID       | Client orderId | See "4.1 New Order Single" for specs.                                                                                                    |
| 14  | CumQty        | 0              |                                                                                                    |
| 17  | ExecID        | 64979a         | The Average ID. Example values: '64979a' for multiple average or '64979' for single average                                                                                       |
| 20  | ExecTransType | 0              | 0 = New                                                                                                    |
| 37  | OrderID       | ECN OrderId    | The Average ID. Example values: '64979a' for multiple average or '64979' for single average                                                                                       |
| 39  | OrdStatus     | 0              | 0 = New                                                                                                    |
| 54  | Side          |                | '1' - buy or '2' - sell                                                                                                    |
| 55  | Symbol        | CCY1/CCY2      | See "4.1 New Order Single" for specs.                                                                                                    |
| 58  | Text          | String         | "Averaging request received"                                                                                                    |
| 59  | TimeInForce   | 0              | See "4.2 Execution Report" for specs.                                                                                                    |
| 60  | TransactTime  | UTC            | Time when the Order was Initiated                                                                                                    |
| 76  | ExecBroker    | String         | "HSFX"                                                                                                    |
| 150 | ExecType      | 0              | 0 = New                                                                                                    |
| 151 | LeavesQty     | 0              | Required by FIX 4.2 but not used.                                                                                                    |
| 167 | SecurityType  | String         | "FOR"                                                                                                    |
| 192 | OrderQty2     | 0              |                                                                                                    |
| 820 | TradeLinkIDs  | String         | Array of trade IDs to be averaged. Comma separator. Example value: '66284,66278,66274' or 'TRD_66284, TRD_66278, TRD_66274' The original Trade ID is reported in Tag 17 (ExecID). |

# **6.2.2 Averaging Trades Request Reject**

| TAG | FieldName     | Contents    | Comments                                                                                                    |
|-----|---------------|-------------|----------------------------------------------------------------------------------------------------|
| 35  | MsgType       | 8           | (Contained in header)                                                                                                    |
| 6   | AvgPx         | 0           |                                                                                                    |
| 11  | ClOrdID       | Client ID   | See "4.1 New Order Single" for specs.                                                                                                    |
| 14  | CumQty        | 0           |                                                                                                    |
| 17  | ExecID        | 64979a      | The Average ID. Example values: '64979a' for multiple average or '64979' for single average                                                                                       |
| 20  | ExecTransType | 0           | 0 = New                                                                                                    |
| 37  | OrderID       | ECN Orderld | The Average ID. Example values: '64979a' for multiple average or '64979' for single average                                                                                       |
| 39  | OrdStatus     | 8           | 8 = Rejected                                                                                                    |
| 54  | Side          |             | '1' - buy or '2' - sell                                                                                                    |
| 55  | Symbol        | CCY1/CCY2   | See "4.1 New Order Single" for specs.                                                                                                    |
| 58  | Text          | String      | Reason for rejection                                                                                                    |
| 59  | TimeInForce   | 0           | See "4.2 Execution Report" for specs.                                                                                                    |
| 60  | TransactTime  | UTC         | Time when the Order was Initiated                                                                                                    |
| 76  | ExecBroker    | String      | "HSFX"                                                                                                    |
| 150 | ExecType      | 8           | 8 = Rejected                                                                                                    |
| 151 | LeavesQty     | 0           | Required by FIX 4.2 but not used.                                                                                                    |
| 167 | SecurityType  | String      | "FOR"                                                                                                    |
| 192 | OrderQty2     | 0           |                                                                                                    |
| 820 | TradeLinkIDs  | String      | Array of trade IDs to be averaged. Comma separator. Example value: '66284,66278,66274' or 'TRD_66284, TRD_66278, TRD_66274' The original Trade ID is reported in Tag 17 (ExecID). |

# **6.2.3 Averaging Trades Response**

| TAG | FieldName     | Contents    | Comments                                                                                                    |
|-----|---------------|-------------|----------------------------------------------------------------------------------------------------|
| 35  | MsgType       | 8           | (Contained in header)                                                                                                    |
| 6   | AvgPx         | 1.23456     | Average Price (considered to be accurate)                                                                                                    |
| 11  | ClOrdID       | Client ID   | See "4.1 New Order Single" for specs.                                                                                                    |
| 14  | CumQty        |             | Total quantity of the deal currency                                                                                                    |
| 17  | ExecID        | 64979a      | The Average ID. Example values: '64979a' for multiple average or '64979' for single average                                                                                       |
| 20  | ExecTransType | 0           | 0 = New                                                                                                    |
| 37  | OrderID       | ECN OrderId | The Average ID. Example values: '64979a' for multiple average or '64979' for single average                                                                                       |
| 39  | OrdStatus     | 3           | 3 = Done For Day                                                                                                    |
| 54  | Side          |             | '1' - buy or '2' - sell                                                                                                    |
| 55  | Symbol        | CCY1/CCY2   | See "4.1 New Order Single" for specs.                                                                                                    |
| 58  | Text          | String      | "average request was processed successfully"                                                                                                    |
| 59  | TimeInForce   | 0           | See "4.2 Execution Report" for specs.                                                                                                    |
| 60  | TransactTime  | UTC         | Time when the Order was Initiated                                                                                                    |
| 76  | ExecBroker    | String      | "HSFX"                                                                                                    |
| 150 | ExecType      | 3           | 3 = Done For Day                                                                                                    |
| 151 | LeavesQty     | 0           | Required by FIX 4.2 but not used.                                                                                                    |
| 167 | SecurityType  | String      | "FOR"                                                                                                    |
| 192 | OrderQty2     |             | Total quantity of the counter currency                                                                                                    |
| 820 | TradeLinkIDs  | String      | Array of trade IDs to be averaged. Comma separator. Example value: '66284,66278,66274' or 'TRD_66284, TRD_66278, TRD_66274' The original Trade ID is reported in Tag 17 (ExecID). |

### 7 Order Cancel Messages

The HSFX FIX Gateway supports mass order cancellation requests. The two rules for mass cancel requests are as follows:

- 1. To cancel all orders for all ccypairs for a trader.
  - You need to set tags 41=0 and 55=CANCEL
- To cancel all orders for a single ccypair for a trader. You need to set tags 41=0 and 55=CCY1/CCY2

### 7.1 Order Cancel – From Client

| TAG | FieldName    | Contents                                | Comments                                                                                                    |
|-----|--------------|-----------------------------------------|----------------------------------------------------------------------------------------------------|
| 1*  | Account      | Alphanumeric characters and underscores | Alphanumeric text field meant to contain 3 <sup>rd</sup> -party account ID. This will be returned with any ExecutionReport generated by this request. |
| 35  | MsgType      | F                                       |                                                                                                    |
| 11  | CIOrdID      | Client ID                               | Client Order ID of the Cancel Request.  Must be unique amongst all ClOrdld for the trading day.                                                       |
| 41  | OrigClOrdID  |                                         | Original Client Order ID of the Initial Order. Must be unique within a trading day.                                                                   |
| 55  | Symbol       |                                         | Required for Confirmation. Must match the original order. See "4.1 New Order Single" for specs.                                                       |
| 54* | Side         |                                         | See "4.1 New Order Single" for specs.                                                                                                    |
| 60* | TransactTime |                                         | GMT Date/Time Order was initiated                                                                                                    |
| 15* | Currency     |                                         |                                                                                                    |

<sup>\* =</sup> Optional.

### 7.2 Order Cancel Replace Request – From Client

Order Cancel Replace Request is used to change parameters of a pre-existing order. The three parameters which can currently be changed are OrderQty, Price, and MaxShow.

Note that an OrderCancelReject message sent in response to an OrderCancelReplaceRequest does not indicate that the original order is cancelled, only that the attempted replacement was rejected. If the original order is cancelled as a side-effect of a cancel-replace rejection, an unsolicited cancel notification in the form of an ExecutionReport will be sent as well.

| TAG  | FieldName    | Contents                                | Comments                                                                                                    |
|------|--------------|-----------------------------------------|----------------------------------------------------------------------------------------------------|
| 1*   | Account      | Alphanumeric characters and underscores | Alphanumeric text field meant to contain 3 <sup>rd</sup> -party account ID. This will be returned with any ExecutionReport generated by this request.                                                                                                    |
| 35   | MsgType      | G                                       |                                                                                                    |
| 11   | ClOrdID      | ClientID                                | See "7.1 Order Cancel" for specs.                                                                                                    |
| 41   | OrigClOrdID  |                                         | See "7.1 Order Cancel" for specs.                                                                                                    |
| 21   | HandlInst    | 1                                       |                                                                                                    |
| 38   | OrderQty     | Qty                                     | Total Order Quantity desired, including the part already executed.                                                                                                    |
| 210* | MaxShow      |                                         | If not supplied, MaxShow specified by a previous New Order Single or Order Cancel Replace Request is assumed.                                                                                                    |
| 110* | MinQty       |                                         | Minimum trade quantity. Must be at most the OrderQty. If the OrderQty drops below this quantity due to a fil, the order will be automatically cancelled. If not supplied, MinQty specified by a previous New Order Single or Order Cancel Replace Request is assumed. |
| 44   | Price        | Price                                   | New Limit Price.                                                                                                    |
| 55*  | Symbol       |                                         | See "4.1 New Order Single" for specs.                                                                                                    |
| 40*  | OrdType      |                                         | See "4.1 New Order Single" for specs.                                                                                                    |
| 54*  | Side         |                                         |                                                                                                    |
| 60*  | TransactTime |                                         | GMT Date/Time Order was initiated                                                                                                    |

<sup>\* =</sup> Optional.

# 7.3 Order Cancel Reject - From Hotspot

| TAG  | FieldName        | Contents                                | Comments                                                                    |
|------|------------------|-----------------------------------------|-----------------------------------------------------------------------------|
| 1*   | Account          | Alphanumeric characters and underscores | Alphanumeric text field meant to contain 3 <sup>rd</sup> -party account ID. |
| 35   | MsgType          | 9                                       |                                                                             |
| 11   | ClOrdID          |                                         | See "5.1 Order Cancel" for specs.                                           |
| 37   | OrderID          | ECN OrderId                             | Exchange Generated OrderID                                                  |
|      |                  |                                         | In response to a Cancel Request:                                            |
|      |                  |                                         | Orderld of the Original order                                               |
|      |                  |                                         | 20 chars maximum length.                                                    |
| 41   | OrigClOrdID      |                                         | See "7.1 Order Cancel" for specs.                                           |
| 55   | Symbol           |                                         | See "4.1 New Order Single" for specs.                                       |
| 434  | CxlRejResponseTo | Reject Response to                      | 1 = Order Cancel Request                                                    |
|      |                  |                                         | 2 = Order Cancel/Replace Request                                            |
| 102* | CxlRejReason     | Predefined Reason                       | 0 = Too Late                                                                |
|      |                  |                                         | 1 = Unknown Order                                                           |
|      |                  |                                         | 3 = Order Already in Pending Cancel or Pending Replace Status               |
|      |                  |                                         | 6 = Duplicate ClOrdID Received                                              |
|      |                  |                                         | 99 = Other                                                                  |
| 58*  | Text             | String                                  | Textual description                                                         |

<sup>\* =</sup> Optional.

# 8 Informative Messages

# 8.1 Order Status Request – From Client

| TAG | FieldName    | Contents                                | Comments                                                                   |
|-----|--------------|-----------------------------------------|----------------------------------------------------------------------------|
| 1*  | Account      | Alphanumeric characters and underscores | Alphanumeric text field meant to contain 3 <sup>rd</sup> -party account ID |
| 11  | ClOrdID      |                                         | See "4.1 New Order Single" for specs.                                      |
| 55* | Symbol       |                                         | See "4.1 New Order Single" for specs.                                      |
| 54* | Side         |                                         | 1 = Buy                                                                    |
|     |              |                                         | 2 = Sell                                                                   |
| 60* | TransactTime |                                         | GMT Time Status Request was initiated                                      |

<sup>\* =</sup> Optional.

### 9 Operational Sequence

### 9.1 Logon Process

- 1. The client establishes a TCP connection to Hotspot on specified TCP port
- 2. The client should send a FIX-Login Message that includes their Company/CollatId in the SenderCompID field, HSFX in the TargetCompID field, Login/userId in the SenderSubID and Username fields, their password in the Password field.
- 3. HotspotFX will Respond immediately with a confirming Login Message if the client Authenticates. If the Client fails to Authenticate a Logout Message will be sent with a Text field indicating the Reason the Client was rejected and the Connection will be terminated immediately by Hotspot. Hotspot will Reject Incoming Logins with MsgSeqNum less than expected: This means that if there had been a previously established and terminated FIX connection and the client tries to re-establish a connection, it must do so with a MsgSeqNum > than the last MsgSeqNum that it had sent out. (Sequence Numbers return to 1 at the start of each day.)
- 4. At this point both the Client and server should synchronize, if necessary. If the MsgSeqNum of the Logon Message was greater than expected, HotspotFX will send a Sequence Resend Request for the missed messages. The Client should never resend old messages. If the Client Sends a Resend Request, their request is processed by HotspotFX.
- 5. Hotspot will send any executions that occurred while the client was not connected to the system. (This will occur as soon as a heartbeat with the generated TestRegID is received)

### 9.2 Regular FIX Communications

Whenever a message cannot be understood a Reject Message is sent with a description of the problem in the Text Field. (I.e. Invalid Checksum or Missing Field)

Notes about Gap Fills:

Whenever a gap is detected Hotspot will disregard the most recently received message and issue a Resend Request from the MsgSeqNum Hotspot was expecting to infinity (0 in FIX 4.2). The Client is advised not to resend old messages, but use a Gap Fill instead. When Hotspot receives a ResendRequest, it processes the requests and sends the response all at once.

Notes about StatusRequest Responses:

The Result of Issuing a status request for any filled or partially filled order will be a retransmission a single execution report.

### 9.3 Logout Process

A client that wishes to terminate their FIX connection should send a Logout message to Hotspot. Hotspot will first try to synchronize if it is missing any messages and then it will send a confirming Logout, Hotspot will then terminate the connection.

When the Hotspot System comes down for maintenance, once daily after market close, Hotspot will initiate the Logout process: A Logout message will be sent and the client will be given 10 minutes to resynchronize and send a confirming Logout message. The connection will be terminated when a confirming logout has been received, or if 10 minutes or more has passed.

### 9.4 Cancel / Replace Logic

OrderQty in a C/R request should be the total quantity desired on the order including any previously executed quantity. The OrderQty or the Price is required on all Cancel Replace requests.

The response to a C/R request is a Pending Replace Execution Report with ExecType=PendingReplace and OrdStatus=PendingReplace. The Pending Replace Execution Report will have all the order information from the original order, including Price, OrderQty, LastShares, and CumQty. Once the order is replaced, a Replacement Execution Report will be sent with the replacement information taking into account the already executed quantity. If the OrderQty <= CumQty, the CumQty is used on the Execution Reports returning to the client, with OrdStatus = Filled, ExecType = Replace.

If an execution is pending when a C/R request is received and the original order is filled the C/R request will be rejected (tag #39=8) with CumQty and OrderQty equal to the executed quantity if this is greater than the C/R request quantity.

\_\_\_\_\_

### 10 Migration Guide

This section is only for those clients migrating from the old HSFX Fix Bridge. Clients not migrating from the old HSFX FIX Bridge may also find it valuable.

### 10.1 Single User/Connection Setup

### 10.1.1 All Messages

The old HSFX FIX Bridge required that users send the HSFX userid in OnBehalfOfSubID. The new HSFX FIX Order Gateway uses the SenderSubID field to contain this information. To successfully migrate, do not send OnBehalfOfSubID – use SenderSubID to send the HSFX userid instead. SenderSubID **must** be present in all messages sent to the new HSFX FIX Order Gateway, including Logon. OnBehalfOfSubID will be ignored.

### 10.1.2 Logon Messages

The old HSFX FIX Bridge allowed users to supply any valid HSFX user in the Username field. Usually, clients were instructed to populate this field with a "collateral level" logon, and populate the Password field with the corresponding password. The new HSFX FIX Order Gateway requires that Username be populated with the same value that SenderSubID has, and that Password be populated with the password for the user indicated by SenderSubID.

### 10.1.3 Examples

Below are examples of Logon and NewOrderSingle messages sent by a client, using 'user1', a user under collateral 'collat1'. Note also that user1 has password 'password1', and that the TargetCompID in this case is 'FixServer'. These examples demonstrate the fields required by the new HSFX FIX Order Gateway, **not** the old HSFX FIX Bridge.

```
8=FIX.4.2 9=125 35=A 34=1 49=collat1 50=user1 52=20080523-
13:21:41.443 56=FixServer 98=0 108=30 553=user1 554=password1 10=197
8=FIX.4.2 9=147 35=D 34=2 49=collat1 50=user1 52=20080523-
13:22:05.036 56=FixServer 11=1211548924787 15=SGD 21=1 38=1000000 40=F 44=1 54=1 55=USD/SGD 59=0 10=214
```

### 10.2 Multiple User/Connection Setup

### 10.2.1 All Messages

Unlike the single-user/connection setup, the multiple user/connection setup requires that the HSFX userid be placed in OnBehalfOfSubID.

#### 10.2.2 Logon Messages

The old HSFX FIX Bridge allowed users to supply any valid HSFX user in the Username field. In the multiple user/connection setup, Username should be populated with the same value as SenderCompID. The Password field should contain the password for the user indicated by SenderCompID.

# 10.2.3 Examples

Below are examples of Logon and NewOrderSingle messages sent by a client, using 'user1', a user under collateral 'collat1'. Note also that collat1 has password 'password1', and that the TargetCompID in this case is 'FixServer'. These examples demonstrate the fields required by the new HSFX FIX Order Gateway, **not** the old HSFX FIX Bridge.

```
8=FIX.4.2 9=125 35=A 34=1 49=collat1 116=user1 52=20080523-13:21:41.443 56=FixServer 98=0 108=30 553=collat1 554=password1 10=197 8=FIX.4.2 9=147 35=D 34=2 49=collat1 116=user1 52=20080523-13:22:05.036 56=FixServer 11=1211548924787 15=SGD 21=1 38=1000000 40=F 44=1 54=1 55=USD/SGD 59=0 10=214
```

### 11 FIX Conversation Examples

All of the following conversations are for a single user/connection setup. As noted above, the only difference in a multiple-user/connection setup would be that tag 116 would contain the trader's userid.

### Key:

- "<<" means client sends the following message
- ">>" means client receives the following message

### 11.1 Login

```
<< 8=FIX.4.2 9=106 35=A 34=1 49=U1par 50=U1fix 52=20090206-
21:13:36.887 56=FixServer 98=0 108=30 141=Y 553=U1fix 554=hotspot 10=06
1
>> 8=FIX.4.2 9=84 35=A 34=1 49=FixServer 52=20090206-
21:13:37.293 56=U1par 57=U1fix 98=0 108=30 141=Y 10=087
```

### 11.2 Logoff

```
<< 8=FIX.4.2 9=102 35=5 34=861 49=U1par 56=HSFX-FIX-BRIDGE 52=20090209-
14:20:41.234 50=U1fix 369=880 58=Shutdown request 10=192

>> 8=FIX.4.2 9=74 35=5 34=880 49=HSFX-FIX-BRIDGE 52=20090209-
14:20:41.247 56=U1par 57=U1fix 10=244
```

### 11.3 NewOrderSingle

```
<< 8=FIX.4.2 9=138 35=D 34=2 49=U1par 50=U1fix 52=20090206-
21:13:59.324 56=FixServer 11=1233954839232 15=EUR 21=1 38=10000 40=F 44
=1.25 54=1 55=EUR/USD 59=0 10=054

>> 8=FIX.4.2 9=302 35=8 34=2 49=FixServer 52=20090206-
21:13:59.356 56=U1par 57=U1fix 6=0 11=1233954839232 14=0 15=EUR 17=1630
09101_REQID_ACK_302 20=0 31=0 32=0 37=163009101 38=10000 39=D 44=1.25 5
4=1 55=EUR/USD 58=bid/offer request was processed
successfully 59=0 60=20090206-
21:13:59.356 76=HSFX 150=0 151=10000 167=FOR 10=067
```

### 11.4 OrderCancelRequest

```
=EUR/USD 60=20090206-21:14:17.590 10=241
>> 8=FIX.4.2 9=281 35=8 34=5 49=FixServer 52=20090206-
21:14:17.606 56=U1par 57=U1fix 6=0 11=1233954857593 14=0 15=EUR 17=1233
954857593 ClordID C ER 6 20=0 32=0 37=1233954857593 38=0 39=6 41=123395
4851045 54=1 55=EUR/USD 58=cancel pending 59=0 60=20090206-
21:14:17.606 76=HSFX 150=6 151=10000 167=FOR 10=141
>> 8=FIX.4.2 9=332 35=8 34=6 49=FixServer 52=20090206-
21:14:17.637 56=U1par 57=U1fix 6=0 11=1233954851045 14=0 15=EUR 17=1630
09102 REQID C 302 20=1 31=0 32=0 37=163009102 38=10000 39=4 44=1.25005
54=1 55=EUR/USD 58=cancel request was processed
successfully 59=0 60=20090206-
21:14:17.637 64=20081125 76=HSFX 119=0 120=USD 150=4 151=10000 167=FOR
192=0 10=065
11.5 OrderCancelReplaceRequest
<< 8=FIX.4.2 9=176 35=G 34=3 49=U1par 50=U1fix 52=20090206-
21:14:11.043 56=FixServer 11=1233954851045 21=1 38=10000 40=F 41=123395
4839232 44=1.25005 54=1 55=EUR/USD 59=0 60=20090206-
21:14:11.043 10=064
>> 8=FIX.4.2 9=295 35=8 34=3 49=FixServer 52=20090206-
21:14:11.074 56=Ulpar 57=Ulfix 6=0 11=1233954851045 14=0 15=EUR 17=1233
954851045 ClordID CR ER E 20=0 32=0 37=1233954851045 38=10000 39=E 41=1
233954839232 44=1.25 54=1 55=EUR/USD 58=replace
pending 59=0 60=20090206-
21:14:11.074 76=HSFX 150=E 151=10000 167=FOR 10=126
```

21:14:11.106 56=U1par 57=U1fix 6=0 11=1233954851045 14=0 15=EUR 17=1630 09102\_REQID\_CR\_1 20=0 31=0 32=0 37=163009102 38=10000 39=0 41=123395483 9232 44=1.25005 54=1 55=EUR/USD 58=Cancel/Replace request was processed

>> 8=FIX.4.2 9=324 35=8 34=4 49=FixServer 52=20090206-

21:14:11.106 76=HSFX 150=5 151=10000 167=FOR 10=021

successfully 59=0 60=20090206-

21:14:17.590 56=FixServer 11=1233954857593 38=10000 41=1233954851045 55

<< 8=FIX.4.2 9=145 35=F 34=4 49=U1par 50=U1fix 52=20090206-

### 11.6 OrderStatusRequest

<< 8=FIX.4.2 9=102 35=H 34=16 49=U1par 52=2009020621:40:06.767 56=FixServer 11=ORD0822115 54=1 60=2009020621:40:06.767 10=114

>> 8=FIX.4.2 9=294 35=8 34=21 49=FixServer 52=2009020621:40:06.767 56=U1par 57=U1fix 6=0 11=ORD0822115 14=0 15=EUR 17=0 20=3 31=0 32=0 37=1630010120 38=1000000 39=4 44=1.56445 54=2 55=EUR/USD 58=s tatus of order ORD0822115 59=0 60=2009020621:40:06.767 64=20081125 76=HSFX 119=0 120=USD 150=I 151=0 167=FOR 192= 0 10=030

### 11.7 Averaging Trades Request

8=FIX.4.2 9=602 35=D 49=U1par 50=U1fix 56=HSFX-FIX-BRIDGE 34=4443 52=2009020917:03:41 115=47758 11=200902081000000Y 21=3 55=EUR/USD 54=1 38=0 210=0 60=2009020917:03:41 40=F 44=0 59=0 820=TRD\_14696320,TRD\_14696346,TRD\_14696376,TRD\_14696380,TRD\_14696406,TRD\_14696440,TRD\_14696462,TRD\_14696474,TRD\_146964884,TRD\_14696490,TRD\_14696542,TRD\_14696546,TRD\_14696548,TRD\_14696566,TRD\_14696592,TRD\_14696596,TRD\_14696622,TRD\_14696628,TRD\_14696670,TRD\_14696670,TRD\_14696670,TRD\_14696776,TRD\_14696806,TRD\_14696814,TRD\_14696830,TRD\_14696902,TRD\_14696902,TRD\_14696904,TRD\_14696954,TRD\_14696954,TRD\_14696984 10=062

8=FIX.4.2 9=683 35=8 34=4494 49=HSFX-FIX-BRIDGE 52=2009020917:03:40.983 56=U1par 57=U1fix 6=0 11=200902081000000Y 14=0 17=14696320 a 20=0 37=14696320a 39=0 54=1 55=EUR/USD 58=Averaging request received 59=0 60=2009020917:03:40.983 76=HSFX 150=0 151=0 167=FOR 192=0 820=TRD\_14696320, TRD\_146 96346, TRD\_14696376, TRD\_14696380, TRD\_14696406, TRD\_14696440, TRD\_14696462, TRD\_14696474, TRD\_14696484, TRD\_14696490, TRD\_14696542, TRD\_14696546, TRD\_14696548, TRD\_14696566, TRD\_14696592, TRD\_14696596, TRD\_14696622, TRD\_14696628, TRD\_14696670, TRD\_14696672, TRD\_14696670, TRD\_14696714, TRD\_14696758, TRD\_14696776, TRD\_14696806, TRD\_14696814, TRD\_146968300, TRD\_14696902, TRD\_14696916, TRD\_14696954, TRD\_14696984 10=139

8=FIX.4.2 9=725 35=8 34=4495 49=HSFX-FIX-BRIDGE 52=2009020917:03:41.561 56=U1par 57=U1fix 6=1.3064719231 11=200902081000000Y 14=26 000000 17=14696320a 20=0 37=14696320a 39=3 54=1 55=EUR/USD 58=average request was processed successfully. 59=0 60=2009020917:03:41.561 76=HSFX 150=3 151=0 167=FOR 192=33968270 820=TRD\_14696320, TRD\_14696346, TRD\_14696376, TRD\_14696380, TRD\_14696406, TRD\_14696440, TRD\_14696462, TRD\_14696474, TRD\_14696484, TRD\_14696490, TRD\_14696542, TRD\_14696546, TRD\_14696548, TRD\_14696566, TRD\_14696592, TRD\_14696596, TRD\_14696622, TRD\_14696628, TRD\_14696670, TRD\_14696672, TRD\_14696688, TRD\_14696690, TRD\_1469670 0, TRD\_14696714, TRD\_14696758, TRD\_14696776, TRD\_14696806, TRD\_14696814, TRD\_14696830, TRD\_14696902, TRD\_14696916, TRD\_14696954, TRD\_14696984 10=040

### 11.8 Trade

>> 8=FIX.4.2 9=351 35=8 34=171550 49=HSFX-FIX-BRIDGE 52=2009020915:46:09.648 56=U1par 57=U1fix 6=1.30695 11=h69RZE 14=306027 15=EUR 17=
TRD\_14695554 20=0 31=1.30695 32=306027 37=4923456801 38=306027 39=2 44=
1.30695 54=1 55=EUR/USD 59=3 60=2009020915:46:09.648 64=20090211 75=20090209 76=Y 119=399961.99 120=USD 150=F 1
51=0 167=FOR 192=399961.99 382=1 375=Not Available 10=235

### 12 Revision History

- 2008-03-25 Internal corrections prior to publishing first version
- 2008-05-22 Added Migration Guide, performed various cleanup and proofreading
- 2008-06-09 Sketched out Averaging section
- 2008-06-10 Completed the Averaging section
- 2008-06-16 Revised Migration Guide to disambiguate setup of single user/connection from multiple user/connection.
- 2008-06-26 Revised handling of Account (1) tag
- 2008-07-01 Removed any mention of Market orders from the spec
- 2008-07-03 Removed ClOrdId / OrigClOrdId length restrictions
- 2008-07-03 Clarified ExecBroker's meaning
- 2008-08-13 Fixed various typos
- 2008-08-22 Fixed OrderStatus Execution Report's tag 150 only valid value is "I"
- 2008-08-29 Fixed NewOrderSingle MinQty there is no restriction either upper or lower.
- 2008-09-08 Fixed CxlRejReason values, as well as various typos and errors
- 2008-09-09 OrdType should not be in any ExecutionReports
- 2008-09-09 Removed all references to tag 103 from ExecutionReports it is not sent.
- 2008-10-03 Clarified the case when 20=1
- 2008-10-10 Clarified MinQty behavior
- 2008-10-16 Updated possible values for tags 39 and 150
- 2008-11-06 Updated illegal characters in tag 11
- 2008-11-11 Clarified value of SendingTime in FIX header
- 2008-11-25 Clarified tags needed for cancel operations
- 2008-12-03 Added OrdType=1 to Averaging Requests to make it FIX 4.2 compliant.
- 2008-12-05 Explained tags 119 and 120
- 2008-12-18 Clarified section 5 with regard to trade confirmation mechanism.
- 2008-12-22 Clarified meaning of Tag 31
- 2008-12-23 Clarified use of 141=Y
- 2009-01-07 Indicated that Tag 102 is FIX 4.4, not 4.2
- 2009-01-28 Corrected MinQty behavior
- 2009-02-04 Added "Rejected" to OrdStatus ExecutionReport
- 2009-03-24 Added Market order type to New Order Single
- 2009-04-02 Removed erroneous references to test requests from section 9.1
- 2009-04-02 Indicated that MinQty may cause auto-cancellation
- 2009-05-08 Added descriptions for LMT/IOC and PEG order in section 4.1
- 2009-06-08 Added text describing Cancel/Replace rejections' role in OrderCancelReplace operations to section 7.2
- 2009-06-19 Indicated that Account (Tag 1) can only contain alphanumeric characters or underscores
- 2009-08-13 Fixed typo in section 7.2 concerning tags 11 and 41.
- 2010-03-01 Corrected example for tag 15 (Currency) in NewOrderSingle section
- 2010-10-25 150 can be "C", i.e. expired, for IOC misses
- 2011-10-18 Explained tag 210 MaxShow
- 2011-11-14 Revised semantics of tags 382/375 in Section 4.2
- 2012-03-01 Changed FXi to FX
- 2012-03-27 updated hours of operation in section 1.2
- 2012-03-30 added clarification regarding Resend requests
- 2012-05-15 added clarification for 11=0